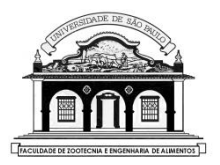

# UNIVERSIDADE DE SÃO PAULO

Faculdade de Zootecnia e Engenharia de Alimentos

## ZAB1111 – Estatística Básica

## Prof. César Gonçalves de Lima [cegdlima@usp.br](mailto:cegdlima@usp.br)

## Aula 4 Medidas de dispersão

### 3.2. MEDIDAS DE DISPERSÃO: procuram resumir a variabilidade da série de valores em torno da média.

Exemplo 1. Sabe-se que nas repúblicas A, B e C moram 4, 5 e 3 alunos da Engenharia de Biossistemas, respectivamente, e que a idade média desses alunos é 19 anos.

A média não fornece informação sobre a variabilidade dos dados em cada república.

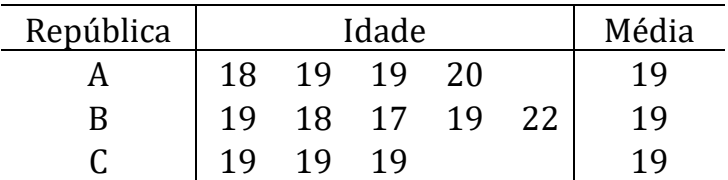

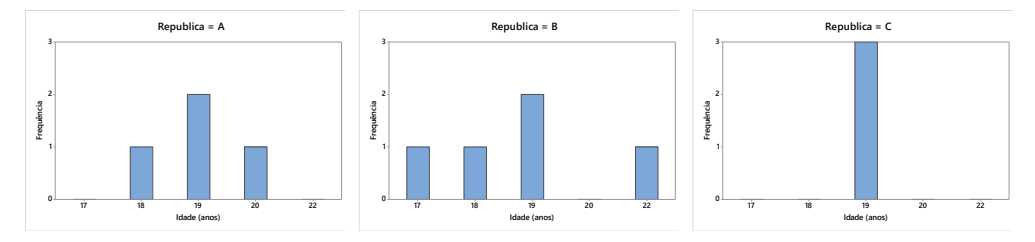

Figura 1. Histogramas da idade de alunos de três repúblicas

Avaliando os três histogramas da Figura 1 percebe-se que os grupos apresentam variabilidades distintas em relação à média, 19 anos.

Ideia: Buscar uma medida que quantifique a variabilidade dos dados e permita, por exemplo, identificar o grupo mais homogêneo.

#### Medidas de dispersão populacionais:

- Desvio médio:  $DM(X) = \frac{1}{N}$  $\frac{1}{n} \sum_{i=1}^{n} |x_i - \bar{x}|$  $i=1$
- Variância:  $var(X) = \sigma^2 = \frac{1}{n}$  $\frac{1}{n} \sum_{i=1}^{n} (x_i - \bar{x})^2$
- Desvio padrão:  $dp(X) = \sigma = \sqrt{\frac{1}{n}}$  $\frac{1}{n} \sum_{i=1}^{n} (x_i - \bar{x})^2$
- Coeficiente de variação:  $CV = \frac{100 \sigma}{\sigma}$  $\frac{\epsilon}{\bar{x}}$  %

### Medidas de dispersão amostrais:

- Variância:  $var(X) = s^2 = \frac{1}{s^2}$  $\frac{1}{n-1}\sum_{i=1}^n(x_i-\bar{x})^2$
- Desvio padrão:  $dp(X) = s = \sqrt{\frac{1}{n}}$  $\frac{1}{n-1}\sum_{i=1}^n(x_i-\bar{x})^2$
- $\bullet$  Coeficiente de variação:  $CV = \frac{100 s}{\pi}$  $\frac{\pi}{\bar{x}}$ %

Nas próximas aulas será explicado o motivo da substituição do denominador das fórmulas da variância e desvio padrão de  $n$  por  $n-1$ .

Como os próximos exemplos envolvem dados amostrais, deveremos usar essas últimas fórmulas para calcular as medidas de dispersão.

Utilizando as propriedades de somatórios podemos simplificar a fórmula da variância:

$$
var(X) = s^2 = \frac{1}{n-1} \sum_{i=1}^n (x_i - \bar{x})^2 = \frac{1}{n-1} \left[ \sum_{i=1}^n x_i^2 - \frac{1}{n} (\sum_{i=1}^n x_i)^2 \right]
$$

Mesmo assim fica difícil/trabalhoso calculá-la sem o uso de uma calculadora científica.

Na prática, se precisarmos calcular a variância usando uma calculadora científica, primeiramente calculamos o desvio padrão amostral,  $s$ , e elevamos este valor ao quadrado, para obter a variância  $s^2.$ 

Problema: Como usar a calculadora para calcular essas medidas de dispersão.

Usando as fórmulas apresentadas podemos calcular todas as medidas de variabilidade para os três grupos de idades:

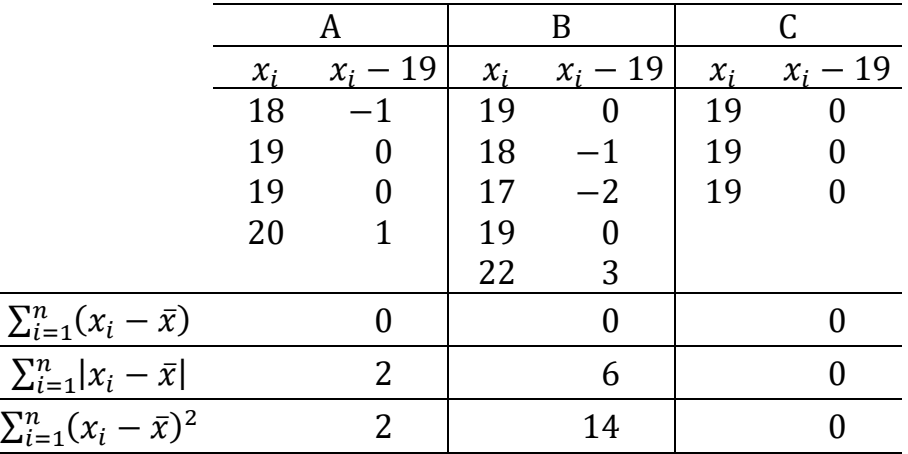

#### Aplicando as fórmulas corretamente temos:

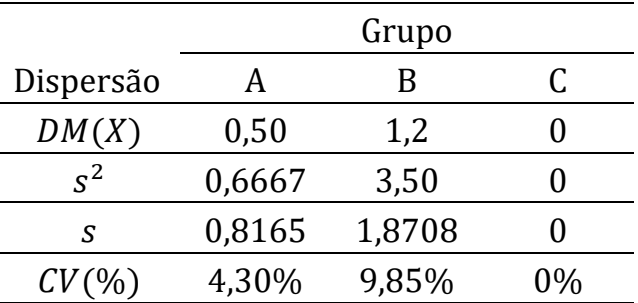

- O grupo C é o mais homogêneo, pois apresenta os menores valores para todas as medidas de dispersão.
- O grupo B é o mais heterogêneo, pois apresenta os maiores valores para todas as medidas de dispersão.

Sobre as medidas de dispersão podemos comentar que:

- A variável com maior medida de dispersão é a mais heterogênea; a que tem menor medida de dispersão é a mais homogênea.
- O desvio médio é a medida menos usada, por conta de usar a função módulo ou valor absoluto, o que dificulta a dedução de suas propriedades estatísticas.
- O desvio padrão é a medida mais usada porque tem a mesma unidade de medida que a variável original, em estudo.
- O coeficiente de variação é uma medida de dispersão relativa que serve para comparar a variabilidade (relativa) de duas ou mais variáveis que tenham unidades de medidas distintas.

Se os dados da variável discreta estiverem classificados em uma distribuição de frequências usamos a fórmula:

$$
s = \sqrt{\frac{1}{n-1} \sum_{i=1}^{k} (x_i - \bar{x})^2 f_i}
$$

Se os dados da variável contínua estiverem classificados em uma distribuição de frequências:

$$
s = \sqrt{\frac{1}{n-1} \sum_{i=1}^{k} (P m_i - \bar{x})^2 f_i}
$$

Não se preocupe! A calculadora científica vai ajudar no cálculo do desvio padrão, que é a medida de dispersão mais utilizada.

Exemplo: Para os dados de tamanho da ninhada (Tabela 2) tem-se:

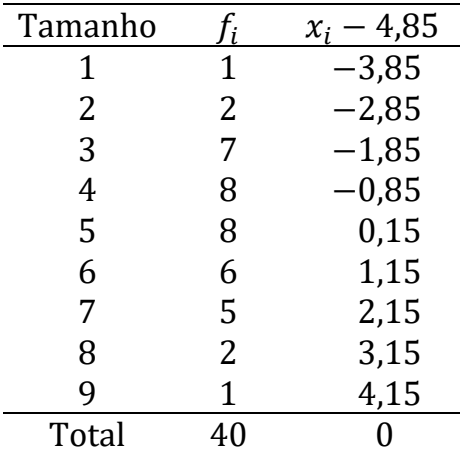

Lembrando que  $\bar{x} = 4.85$ 

• 
$$
Var(X) = s^2 = \frac{1}{40-1} [(-3.85)^2 + \dots + (4.15)^2] = \frac{129.10}{39}
$$
  
= 3.3103 (coelhos/ninhada)<sup>2</sup>

•  $DP(X) = \sqrt{3,3103} = 1,8194 \approx 1,82 \; coelhos/ninhada$ 

$$
\bullet \quad CV = 100 \frac{1,8194}{4,85} = 37,5\%
$$

Este valor de  $CV$  indica uma variabilidade relativa alta do tamanho da ninhada.

Exemplo: Distribuição de frequências do peso de coelhos ao desmame, sabendo-se que  $\bar{x} = 820$  gramas.

| Peso $(g)$   | $P_{mi}$ | T: | $(Pm_i - 820)$ |
|--------------|----------|----|----------------|
| $490 + 590$  | 540      | 4  | $-280$         |
| $590 + 690$  | 640      | 3  | $-180$         |
| $690 + 790$  | 740      | 8  | $-80$          |
| $790 + 890$  | 840      | 13 | 20             |
| $890 + 990$  | 940      | 6  | 120            |
| $990 + 1090$ | 1040     | 6  | 220            |
| Total        |          | 40 |                |

• 
$$
Var(X) = s^2 = \frac{1}{39} [(-280)^2(4) + \dots + (220)^2(6)]
$$
  
=  $\frac{844.000}{39} = 21.641.03 \text{ grams}^2$ 

• 
$$
DP(X) = s = \sqrt{21.641.03} = 147,1089
$$
 grams

• 
$$
CV = 100 \frac{147,1089}{820} = 17,9\%
$$

Comparando-se os  $CV$ 's do tamanho da ninhada e do peso ao desmame dos coelhos, pode-se concluir que o tamanho da ninhada tem uma variabilidade relativa maior que a do peso ao desmame.

### Sugestão:

Resolver os primeiros exercícios até 3(b) do documento "Lista 1", compartilhado na pasta Listas de Exercícios do Moodle.

Oportunamente a resolução dos exercícios será disponibilizada.